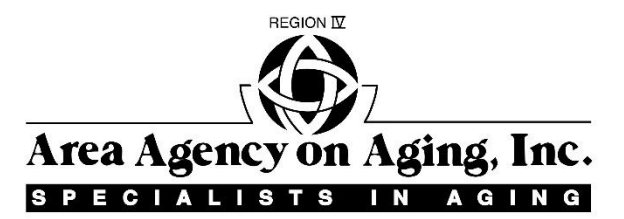

## **Vendor View Provider Enrollment Form**

*Please Type or Print*

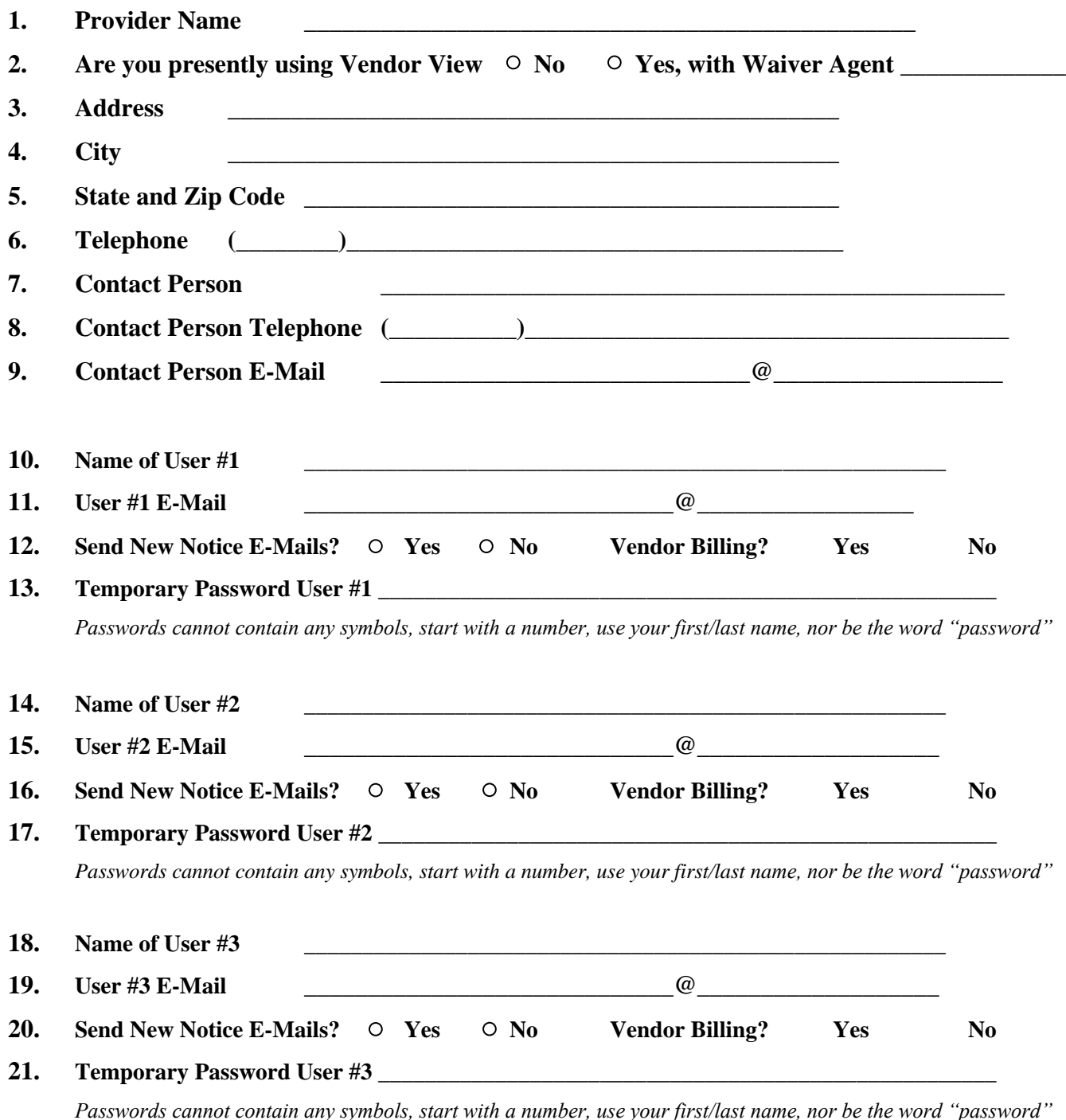

## **Please FAX the completed form to Region IV AAA at (269) 983-5218**

## **Vendor View Provider Enrollment Form Instructions**

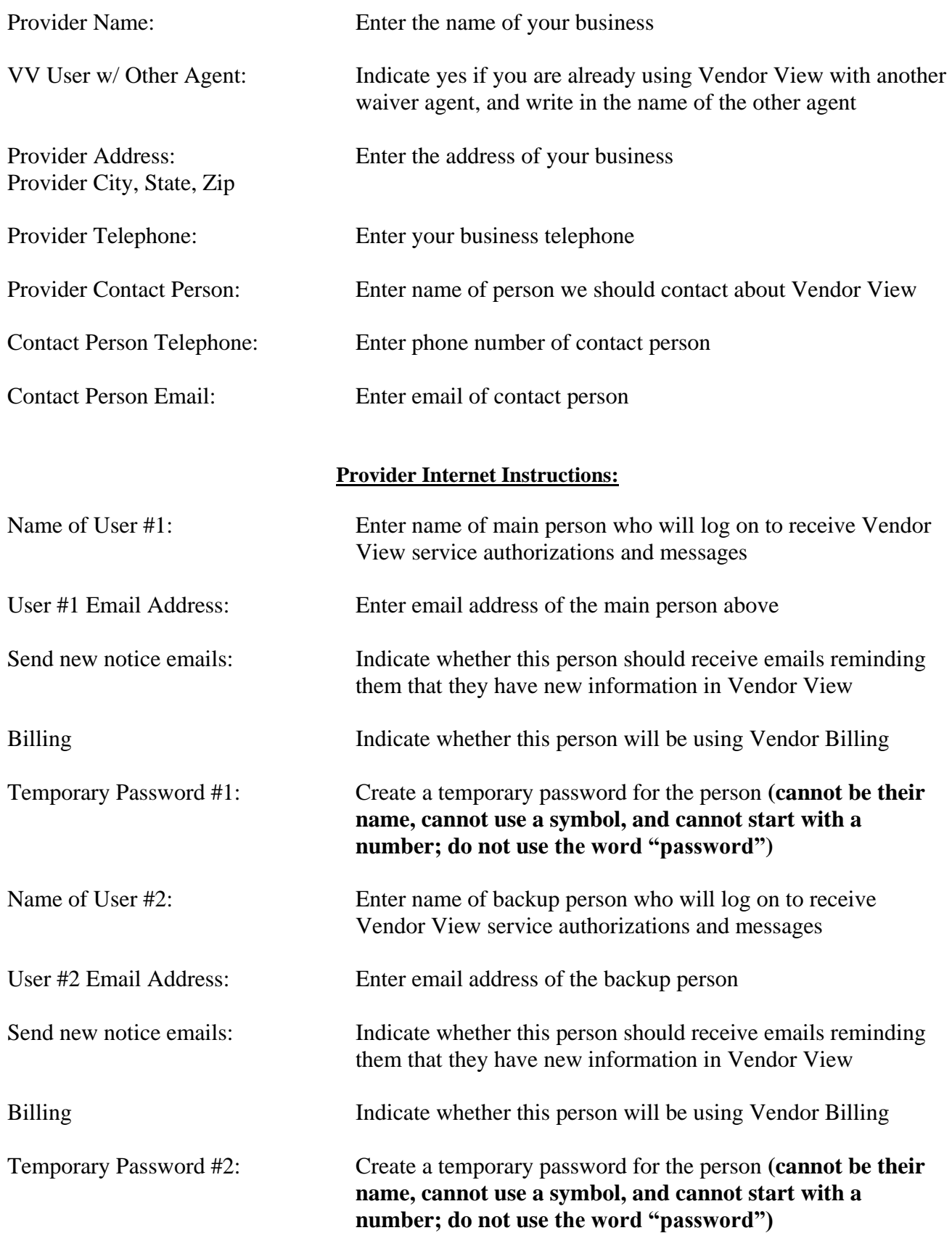

*Note: if you want additional staff to access Vendor View, please add their name, email address, whether they should receive new notice emails, and their temporary password on another sheet.*